# Module TC2 -

# Master 1 EEA-AEETS

### Nicolas Rivière

Université Toulouse III

Septembre 2011

4 **D** F

<span id="page-0-0"></span> $299$ 

э

Nicolas Rivière (Université Toulouse III) [Module TC2 - Master 1 EEA-AEETS](#page-70-0) Septembre 2011 1 / 71

#### [Langage C : Rappels](#page-2-0)

[Généralités](#page-2-0) [Variables](#page-8-0) [Les tableaux](#page-15-0) **[Opérateurs](#page-19-0)** [Instructions](#page-27-0) [Les fonctions](#page-38-0) [Entrées/Sorties](#page-44-0)

[Langage C : Préliminaires aux structures de données](#page-51-0) [Les pointeurs](#page-51-0) [Les structures](#page-61-0) [Les unions](#page-67-0)

- ▶ Du programme à l'exécution.
- ► Structure d'un programme C.

<span id="page-2-0"></span> $\blacksquare$ 

## Du programme à l'exécution

- ► Fichier source C (extension .c) ⇓ Préprocesseur
- $\blacktriangleright$  Fichier C ⇓ Compilateur
- ▶ Ficher objet (extension .o) ⇓ Editeur de liens
- **Programme exécutable**

## Structure d'un programme C (1)

- /\* 1 directives du preprocesseur \*/
- $/* 2 definition des constants */$
- /\* 3 définition des types créés \*/
- /\* 4 définition des variables globales \*/
- /\* 5 déclaration des fonctions \*/
- $/* 6 definition de la fonction principle */$
- /\* 7 définition des autres fonctions \*/

 $\equiv$   $\Omega$ 

## Structure d'un programme C (2)

/\* Le cours commence ici \*/ /\* ceci est un commentaire \*/

#include <stdio.h> /\* directive du preprocesseur \*/

long int resultat[10]; /\* definition de variable \*/

long int puissance(long int X, int Y); /\* declaration de fonction  $*/$ 

 $QQ$ 

## Structure d'un programme C (3)

```
int main() /* fonction principale */
{
  int i, N=10; /* definition de variables locales */
 for (i=0; i<=N; i++){
      resultat[i]=puissance(2,i);
      printf("2 puissance %d = %ld \n", i, resultat[i]);
    }
 return 0;
}
```
## Structure d'un programme C (4)

```
long int puissance(long int X, int Y) /* definition de fonction */{
 int i; \overline{\phantom{a}} /* definition de variables */
 long int P=1; /* locales à la fonction */
 for (i=0; i<Y; i++)
   {
     P=X*P;}
 return P;
}
```
- $\blacktriangleright$  Identificateurs.
- $\blacktriangleright$  Variables.
- $\blacktriangleright$  Constantes.
- $\blacktriangleright$  Type énuméré.

4 D F

<span id="page-8-0"></span>向  $\rightarrow$ 

## Identificateurs

- $\triangleright$  Nom donné aux composantes : variables, fonctions, ...
- $\blacktriangleright$  Taille : 31 caractères maximum
- **Caractères permis :** 
	- $1.2 7.2$
	- 2. A-Z
	- 3. 0-9
	- 4. caractère soulignement (underscore) (à éviter en début de nom)

- $\triangleright$  Toujours commencer par une lettre  $\Rightarrow$  Ne pas commencer par un chiffre !
- $\blacktriangleright$  Le nom 2 resultat est interdit
- $\blacktriangleright$  Le nom resultat 2 est bon

# Types (1)

- $\blacktriangleright$  Trois familles de variables simples :
	- 1. caractère : char (1 octet)
	- 2. entier : short (2 octets), int (2 ou 4 octets), long int (4 octets) et long long int (8 octets) dans le C99
	- 3. flottant (ou réel en virgule flottante) : float (4 octets), double (8 octets)
- $\blacktriangleright$  Par défaut, ces types sont signés
- ▶ Possibilité d'utiliser les types NON signés

# Types (2)

- $\triangleright$  Existence de quatre qualificatifs : unsigned pour les entiers et les caractères, short et long pour les entiers, long pour les réels de type double.
- $\blacktriangleright$  Exemples de types en C :
	- ighthrours in arrival mature is sur 1 octet (0 à 255),
	- $\triangleright$  short ou short int : Entiers relatifs sur 2 octets (-32768 à 32767),
	- ighthroup intribution unsigned long : Entiers naturels sur 4 octets,
	- ► long double : Réels sur 10 octets  $(3, 4e^{-4932})$  à  $3, 4e^{4932})$

# Types (3)

### Différentes possibilités d'affectation pour le type caractère :

- 1. alphabétique ('8')
- 2. hexadécimal (0x38)
- 3. octal  $(')\$ 070')
- 4. caractères spéciaux  $(\cdot \n\rangle_n)$
- ▶ Absence de type booléen : la valeur 0 signifie Faux et toute autre valeur signifie Vrai
- $\triangleright$  Type bool introduit dans le C99 avec true (1) et false (0)

### Les constantes

- $\blacktriangleright$  Il existe 4 types de valeurs constantes :
	- 1. entière en décimal ou hexadécimal (12,0xC)
	- 2. réelle en base 10 : [.]Chiffres[.][Chiffres][Exposant]
	- 3. caractère  $('a', 'T')$
	- 4. chaîne de caractères ("une chaine")
- $\blacktriangleright$  Les expressions constantes :

#define identificateur\_expression valeur\_expression

▶ Les constantes énumérées ou type énuméré (valeurs entières) : enum identificateur\_type\_énuméré ...

...{identificateurs\_des\_valeurs};

 $\triangleright$  Pour les constantes énumérées, affectation automatique ou manuelle des valeurs possible, démarre à 0 sauf si explicité

つへへ

### Les déclarations

- $\triangleright$  Déclaration d'une variable : type identificateur;
- Initialisation à la déclaration : type identificateur = valeur;
- $\triangleright$  Une déclaration réserve un espace mémoire égal au type de la variable déclarée.
- ▶ Utilisation du mot réservé const pour indiquer que la variable n'est pas modifiable : const type identificateur = valeur;

- $\blacktriangleright$  Définition.
- $\blacktriangleright$  De caractères.
- $\blacktriangleright$  Multidimensionnels.

 $\leftarrow$   $\Box$ 

×. - A <span id="page-15-0"></span> $298$ 

E J. 目

### Définition

- ▶ Collection de variables de même type rangées consécutivement en mémoire, sans trou.
- $\blacktriangleright$  Premier indice du tableau est toujours 0.
- $\triangleright$  Déclaration comme une variable mais taille en plus : type\_elements\_contenus identificateur[nombre\_elements];
- $\blacktriangleright$  Initialisation possible lors de la déclaration avec des accolades.
- <sup>I</sup> Chaque élément est indicé par une valeur entière.
- ▶ Remarque : pas de détection de débordement de tableau par le compilateur !

### Chaîne de caractères

- $\triangleright$  Une *chaîne de caractères* n'existe pas en C : utilisation d'un tableau de caractères
- $\triangleright$  Dernier élément est le caractère null  $(2\vee 0)$
- $\blacktriangleright$  Initialisation caractère par caractère ou globalement
- $\triangleright$  char chaine [10] = "UPS"; n'est possible qu'à la définition
- char chaine  $[10] = {'U', 'P', 'S'};$  idem ci-dessus
- Il y aura ici 4 caractères dans la chaîne.
- $\triangleright$  char chaine [10]; chaine = "UPS"; est impossible !!

## Tableaux multi-dimensionnels

- $\triangleright$  Tableaux à plusieurs dimensions  $\equiv$  Tableaux de tableaux de ...
- $\blacktriangleright$  Tableau à 2 dimensions (matrice) : type identificateur[nb\_ligne][nb\_colonne] ;
- $\triangleright$  Accession aux éléments en donnant un indice par dimension.
- int matrice [2]  $[3] = \{\{1,2,3\}, \{4,5,6\}\}$  avec 1 dans la case  $(0,0)$

### **Opérateurs**

Deux types d'opérateurs :

- ▶ Opérateur unaire : s'applique à une seule opérande
- ▶ Opérateur binaire : s'applique à deux opérandes
- On appelle *expression* une combinaison d'opérateurs et d'opérandes qui conduit à un résultat unique.
- ▶ Type du résultat dépend des opérandes.
- $\triangleright$  Ordre de conversion : char  $\rightarrow$  int  $\rightarrow$  float  $\rightarrow$  double
- <span id="page-19-0"></span> $\triangleright$  Conversion explicite (casting) et *implicite*

### Opérateurs arithmétiques

- $\triangleright$  5 opérateurs : +, -, \*, /, %
- ▶ Opération effectuée avec deux opérandes du même type (casting si nécessaire)
- $\blacktriangleright$  (float) 2/3 vaut 0.677777
- $\blacktriangleright$  (float) (2/3) vaut 0
- $\triangleright$  Conversion possible au moment de l'affectation : int toto = 4.8; donne un entier (4)

### Opérateurs relationnels

- $\blacktriangleright$  II y a six opérateurs relationnels
- ► Ils renvoient une valeur entière (type int) égale à : 0  $\rightarrow$  faux, 1  $\rightarrow$  vrai

- $\blacktriangleright$  Egalité : ==
- $\triangleright$  Différence : !=
- $\triangleright$  Comparaison : > , > = , < = , <

## Opérateurs logiques

- $\blacktriangleright$  Il y a trois opérateurs logiques
- In Ils s'appliquent aux opérandes qui ont la valeur logique Faux (0) ou Vrai
- ► Le résultat renvoyé est 0 ou 1
- $\blacktriangleright$  ET logique : &&
- $\triangleright$  OU logique :  $||$
- $\triangleright$  Négation logique : !

## Opérateurs de manipulation de bits

- $\blacktriangleright$  Il y a six opérateurs manipulant les bits
- ET bit à bit :  $\&$ ; utile pour les masques
- $\triangleright$  OU inclusif : |
- $\triangleright$  OU exclusif : ^
- $\blacktriangleright$  Complément à 1 : ~
- ▶ Décalage à gauche : << avec introduction de zéros par la droite
- Décalage à droite : >> avec extension du bit de signe si signé sinon 0

## Affectation

- $\triangleright$  Réalisation : variable = expression
- ▶ Possibilité d'affectation entre des types différents mais dangereux !
- $\blacktriangleright$  Variantes :
	- ▶ val = val <opérateur> opérande
	- ▶ val <opérateur>= opérande (affectation combinée)

### Opérateurs d'incrémentation et décrémentation

- ▶ La position de l'opérateur (avant ou après) indique si l'utilisation de la valeur se fait avant ou après l'opération
- ▶ val++ équivaut à val = val + 1 (ou ++val)
- $\triangleright$  val-- équivaut à val = val -1 (ou --val)
- $\triangleright$  Utilisation exclusive avec des variables considérées isolément
- <sup>I</sup> Post-<opération> : utilisation de la variable avant incrémentation
- $\triangleright$  Pré- $\lt$ opération $\gt$ : utilisation de la variable après incrémentation

Opérateurs d'incrémentation et décrémentation (exemples)

 $Val = 5$ ;

/\* Incrémentation de Val avant la multiplication par 3 \*/ Page =  $+$ Val  $*$  3; / $*$  Val = 6 et Page=18  $*/$ 

/\* Incrémentation de Val après la multiplication par 3 \*/ Delta =  $(Va1++)$  \* 3; /\*  $Val=7$  et Delta=18 \*/

### $\blacktriangleright$  De contrôle

#### $\blacktriangleright$  Itératives

Nicolas Rivière (Université Toulouse III) [Module TC2 - Master 1 EEA-AEETS](#page-0-0) Septembre 2011 28 / 71

4 0 8

4 同 下

<span id="page-27-0"></span>重

Þ J.

 $\sim$ ×

### Instructions de contrôle : if-else

- if (<condition>)
	- < corps du alors >
- [ else
	- < corps du sinon > ]
	- <sup>I</sup> Si condition est évaluée à vrai, alors corps du alors exécuté, sinon corps du sinon est exécuté
	- ▶ Plusieurs instructions de type if-else imbriquées possibles, attention aux accolades
	- $\triangleright$  Pas obligation de corps du sinon
	- $\triangleright$  corps peut être une seule instruction  $\Rightarrow$  pas d'accolade

### Instructions de contrôle : opérateur conditionnel ?

<condition> ? <expression-si-vrai> : <expression-si-faux>

I Si condition est évaluée à vrai, alors la valeur de l'opération sera expression-si-vrai, sinon elle sera expression-si-faux.

 $Max = (4 > 8)$  ? 4 : 8;  $Min = (4 \lt 8)$  ? 4 : 8:

### Instructions de contrôle : switch

```
switch (<expression>)
{
  case <etiquette_1> : <instructions_1>
  case <etiquette_2> : <instructions_2>
  ...
  case <etiquette_n> : <instructions_n>
  default : <instructions def>
}
```
- $\triangleright$  Une expression est de type entier (ou caractère).
- ► Une étiquette est de type entier (ou caractère) qui peut être une constante explicite ou construite à partir d'opérateurs (logiques, logiques bit à bit, arithmétiques, relationnels, conditionnel)

### Instructions de contrôle : switch (suite)

- ► L'expression est évaluée et comparée aux étiquettes
- $\triangleright$  S'il y a égalité avec une étiquette i, alors les instructions instructions\_i . . . instructions\_n et instructions\_d sont exécutées.
- ▶ Si pas d'égalité d'étiquette alors on exécute instructions d.
- **Possibilité de grouper plusieurs entrées :**

```
case <etiquette_1> :
case <etiquette_2> : <instructions_12>;
```
## Instructions de déroutement : break

- ▶ Permet de sortir d'une boucle avant terme
- $\blacktriangleright$  Très utilisé avec switch

```
\blacktriangleright Exemples :
           for (i=0; i<5; i++) | switch(i) {
           \{ \}... case 0 :
           if (i==limite) break; \vert printf("bonjour");
                                   ... break;
           } case 1 :
                                    ...
```
}

つひい

### Instructions de déroutement : continue

- ▶ Permet de passer au début de l'itération suivante dans une boucle.
- $\blacktriangleright$  Jamais dans un switch!
- I La condition de boucle sera immédiatement testée après continue.
- $\blacktriangleright$  Exemples :

```
for (i=0; i<5; i++){
  if (i==3) continue;
  printf("%d\nu", i);}
```
## Instructions itératives : for

for (<pre-actions>; <conditions>; <post-actions>) <corps de boucle>

- **P** pre-actions : effectuées une seule fois au début de la boucle. En général, initialisation de variable.
- $\triangleright$  conditions : conditions de poursuite de boucle.
- ▶ post-actions : effectuées à la fin de chaque itération.
- ▶ corp de boucle : une seule instruction ou un ensemble d'instuctions {...}.
- ▶ Les pré-actions, les conditions et les post-actions sont facultatives.
- ▶ Si plusieurs pré-actions, conditions ou post-actions : séparation par une virgule.

# Instructions itératives : for (suite)

- $\blacktriangleright$  Les pré-actions peuvent être :
	- $\blacktriangleright$  une valeure numérique
	- $\blacktriangleright$  une expression
	- $\blacktriangleright$  une valeur retournée par une fonction
- $\triangleright$  Si pas de condition, boucle infinie (test=1).
- $\triangleright$  Si plusieurs conditions  $\Rightarrow$  "ET logique" des conditions.
- $\blacktriangleright$  Imbrication de boucles for possible

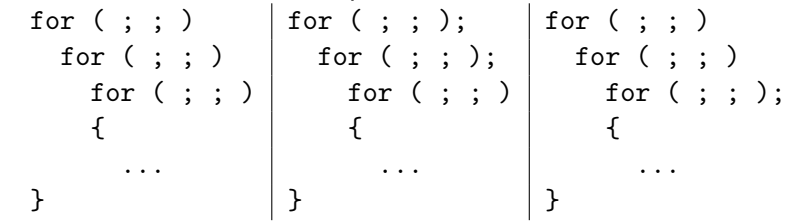

Instructions itératives : while

while (<conditions>) <corps de boucle>

- $\triangleright$  corps de boucle : une seule instruction ou un ensemble d'instuctions {...}.
- $\triangleright$  Si condition vraie ( $\neq$  0) alors on exécute le corps de boucle.
- ► Le corps de la boucle peut ne jamais être exécuté !
- $\blacktriangleright$  La condition peut être une expression d'affectation : while (reste=dividende%diviseur)
- $\blacktriangleright$  Imbrication de boucles while possible

### Instructions itératives : do-while

#### do

<corps de boucle> while (<conditions>);

- $\triangleright$  corps de boucle : une seule instruction ou un ensemble d'instuctions {...}.
- ► Le corps de la boucle est exécuté au moins une fois.
- $\triangleright$  while (condition) ; peut être la fin d'un do-while ou un while sans corps  $\Rightarrow$  Préférer un while (condition) {};

### $\blacktriangleright$  Définition.

**Paramètres.** 

4. 0. 8.

4 何 )

Þ  $\sim$  $\rightarrow$ Þ . p

 $\rightarrow$ 

<span id="page-38-0"></span>重

### Présentation

- ► Une fonction permet de "modulariser" un programme en le découpant en actions simples :
	- $\Rightarrow$  programmation structurée
	- $\Rightarrow$  compilation séparée, création de bibliothèques
- $\blacktriangleright$  Traitement de données :
	- $\blacktriangleright$  locales.
	- $\blacktriangleright$  globales,
	- **P** passées par des paramètres formels.
- $\blacktriangleright$  En C, que des fonctions !
- $\blacktriangleright$  La fonction main est la fonction principale

## Définition

```
<type du resultat> nom_fonction (<declaration arguments>)
{
  <corps de la fonction>
}
```
- $\blacktriangleright$  La première ligne terminée par un  $\mathsf{I}$ ; est une *déclaration*.
- ▶ Résultat peut être un type (int, char, ...) ou void ("vide")

```
\blacktriangleright Exemples :
      double Pi() \vert int calcul(int valeur) \vert void Rien()
      \{ | { | { | { | { | { | { | { | { | { | { | { | { | { | { | { | { | { | { | { | { | { | { | { | { | { | { | { | { | { | { | { | { | { | { | { | { 
          ... ...
      } }
```
### Paramètres

- $\triangleright$  Les paramètres ou arguments sont déclarés à la suite, séparés par une virgule, avec le type de chacun précédant le nom (pas obligatoire lors de la déclaration).
- $\blacktriangleright$  Le stockage des arguments se fait dans la pile.
- $\triangleright$  L'instruction *return* permet de quitter une fonction et de renvoyer un résultat si souhaité :

return;  $\Rightarrow$  pour une fonction de type void (pas indispensable) return  $\leq$ expression>;  $\Rightarrow$  dans les autres cas

- $\triangleright$  Pas d'imbrications de fonction possible  $\Rightarrow$  toutes sœurs.
- <sup>I</sup> Pas de déclaration de fonction dans une autre fonction.

### Passage de paramètres et appels de fonction

▶ Deux types de passage de paramètres :

- par valeur : à l'appel de la fonction, une copie de la valeur de l'argument est passée à la fonction  $\Rightarrow$  pas de modification de l'argument initial
- par adresse : la fonction utilise l'argument car c'est l'adresse qui est passée à la fonction appelée  $\Rightarrow$  utilisation de *pointeurs*.
- $\blacktriangleright$  Les tableaux sont toujours passés par adresse.
- $\triangleright$  Choix libre du passage pour les autres variables.
- $\blacktriangleright$  L'appel de fonction peut constituer une instruction simple ou être utilisée dans une expression.
- **Parenthèses obligatoires lors de l'appel même si pas d'argument.**
- ▶ Une fonction appelée doit être déclarée ou définie avant son appel.

## **Exemples**

```
int f1(char b) | int f1(char);
{ \begin{array}{ccc} \n 1 & \text{int } f2(\text{double b}) \\
 \dots & \n \end{array}... \mathbb{R}^{\mathbb{Z}_2}} int i;
                       i = f1('c');int main(void) | \}{
  int i; \vert int f1(char b)
  i = f1('c'); {
} ...
                    }
                    int main(void)
                    { ... }
```
つへへ

- ▶ Accès par caractère.
- $\blacktriangleright$  Formatées.
- $\blacktriangleright$  Accès par ligne.
- <span id="page-44-0"></span> $\blacktriangleright$  Fichier.

⇒ Pour avoir accès aux entrées/sorties, il faut utiliser la bibliothèque stdio.h à l'aide de la directive : #include <stdio.h>

### Accès par caractère ou standard

- ▶ Trois flux standards en C : *stdin* (entrée), stdout (sortie) et stderr (sortie erreur).
- ▶ int getchar(void) : lecture d'un seul caractère sur l'entrée standard.
- int getc(<flux d'entrée>) : idem getchar() dans le flux spécifié.
- ▶ La saisie est validée par validation avec la touche "entrée".
- ▶ int putchar(int) : écriture d'un seul caractère sur la sortie standard.
- int putc(int,  $\langle$ flux de sortie>) : idem putchar() dans le flux spécifié.

### Formatées ou mises en formes (1)

int printf(char \*format, <arguments>)

int  $*$  sprintf(char  $*$ chaine, char  $*$ format,  $\langle$ arguments $\rangle$ )

- ▶ Met en forme des arguments (optionnels) et les envoie vers la sortie standard (printf) ou vers une chaîne de caractère (sprintf).
- ▶ La chaîne de caractères "char \*format" contrôle l'affichage
- ▶ Conversion spécifiée par % suivi d'un caractère : c (caractère), d ou i (int décimal), s (chaîne de caractères), f (double), x (int hexadécimal).

### Formatées ou mises en formes (2)

int scanf(char \*format, <arguments>)

int \* sscanf(char \*chaine, char \*format, <arguments>)

- I Lit des données dont le nombre et le type sont spécifiés dans la chaîne format.
- Pour sscanf(), les données sont lues à partir d'une chaîne.
- ▶ Stockage des données lues dans les arguments.
- ▶ Conversion spécifiée par % suivi d'un caractère : c (caractère), d ou i (int décimal), s (chaîne de caractères), f (double), x (int hexadécimal).
- ▶ La conversion s'arrête dès qu'il y a un séparateur implicite (espace, tabulation, interligne) ou explicite (précisé dans le format), un caractère incompatible avec un type du format.

Les arguments sont des paramètres de sortie ⇒ Passage par adresse !

### Accès par ligne

- ▶ char \* gets(char \* Ligne) : lit une chaîne de caractères sur l'entrée standard et la range en mémoire dans le tableau de caractères à partir de l'adresse Ligne en ajoutant \0 et supprimant \n.
- int puts(char  $*$  Ligne) : affiche la chaîne de caractères Ligne sur la sortie standard (retour chariot ajouté automatiquement ici).

# Fichier (1)

- ▶ Pour traiter les données contenues dans un fichier, fonctions de manipulation.
- ▶ FILE \* fopen(char \* nomfic, char \* mode) : ouverture d'un fichier
- ▶ Renvoi l'adresse d'une structure de type FILE qui sera accessible suivant le mode spécifié en paramètre ("r", "w")
- **Association du fichier à un tampon (bloc mémoire) par un flux**
- int fclose(FILE  $*$  pfic) : fermeture d'un fichier
- $\triangleright$  Transfert du contenu du tampon sur le disque

# Fichier (2)

- ▶ Les entrées-sorties par caractère sont effectuées avec les mêmes primitives que précédemment avec comme flux d'entrée FILE \* : int getc(FILE \*)
	- int putc(char, FILE \*)
- ▶ Les entrées-sorties formatées sont effectuées avec les primitives fprintf et fscanf qui sont dérivées respectivement de sprintf et sscanf :

int fprintf(FILE \*pfic, char \* format,  $\langle$ arguments>) int fscanf(FILE  $*$  pfic, char  $*$  format,  $\langle$ arguments>)

▶ Les entrées-sorties par ligne sont effectuées comme gets et puts avec les fonctions fgets et fputs : char  $*$  fgets(char  $*$  Ligne, int Max, FILE  $*$  pfic) int fputs(char  $*$  Ligne, FILE  $*$  pfic)

### $\blacktriangleright$  Principes.

- $\blacktriangleright$  Pointeurs et tableaux.
- $\blacktriangleright$  Tableaux de pointeurs.
- $\blacktriangleright$  Pointeurs et fonctions.
- $\blacktriangleright$  Indirections multiples.
- <span id="page-51-0"></span> $\blacktriangleright$  Allocation dynamique.

### **Principes**

- $\triangleright$  Un pointeur est une variable qui contient l'adresse d'une autre variable.
- ▶ Déclaration d'un pointeur : <type> \* pointeur  $Ex: int * pointer$  est un pointeur sur entier.
- ► L'adresse d'une variable est obtenue à l'aide de l'opérateur unaire &.
- ► L'objet sur lequel pointe un pointeur est obtenu avec l'opérateur unaire \* : \* pointeur;

```
int * p_entier;
int pointee;
int largeur;
p_entier=&pointee;
largeur=*p_entier;
```
### Pointeurs et tableaux

- int tableau[7];
- int \* p\_jour;
	- <sup>I</sup> Le nom tableau est l'adresse du 1er élément du tableau (&tableau[0])
	- $\blacktriangleright$  L'opération suivante est correcte : p\_jour = tableau;
	- ▶ Le pointeur peut être utilisé pour se déplacer dans le tableau : \*(p\_jour+4) est le 4è élément du tableau soit tableau[4]
	- $\triangleright$  Que fait l'opération suivante? : p\_jour=tableau+4
	- ► Une chaîne de caractères est un tableau (de caractères) donc son nom est l'adresse du premier caractère.

つへへ

## Tableaux de pointeurs

type\_pointe \* Nom\_tableau[taille\_tableau];

- ▶ Un tableau de pointeur contient des pointeurs vers des variables du type spécifié.
- ▶ Nom tableau est un tableau de taille tableau pointeurs sur type pointe.
- ▶ Nom tableau est l'adresse du premier élément du tableau.
- ▶ Nom\_tableau est l'adresse d'un pointeur.
- ▶ Un tableau de chaînes de caractères est un tableau de longueur automatiquement ajustée.

char  $*$  journee $[] = {$ "matin", "midi", "apres-midi", "soir" $};$ 

 $QQ$ 

### Pointeurs et fonctions

- Passage des arguments de fonctions par adresse
- $\triangleright$  Pour les tableaux, équivalence entre  $\lceil \rceil$  et  $\ast$  en tant que paramètres formels :

void fonction1(int vecteur[])

```
void fonction2(int * vecteur)
```
 $\blacktriangleright$  Pour les scalaires :

```
void fonction3(double * valeur) {
  *valeur +=2.0;
}
int main() {
  double reel=0.0;
  fonction3(&reel);
  return 0;
}
```
つへへ

## Indirections multiples

- $\triangleright$  On parle d'indirections multiple lorsqu'on a des pointeurs de pointeurs de ...
- $\blacktriangleright$  Indirection simple  $\equiv$  pointeur
- $\triangleright$  Indirection double  $\equiv$  pointeur de pointeur
- $\blacktriangleright$  Exemple :

int un\_entier; int \* p\_sur\_entier; int \*\* p\_sur\_p\_sur\_entier;

p sur p sur entier est un pointeur sur un pointeur  $\triangleright$  p\_sur\_p\_sur\_entier = &un\_entier  $\Rightarrow$  c'est faux!

### Allocation mémoire

- ► La déclaration d'un pointeur provoque la réservation mémoire pour le pointeur mais pas pour la variable sur laquelle il pointe !
- ► L'allocation mémoire pour la variable s'effectue au moment de l'affectation sauf sauf pour les tableaux !
- **Possibilité d'allocation dynamique avec les fonctions malloc et** calloc
- $\triangleright$  void  $*$  malloc(int taille) : provoque la réservation mémoire de taille octets contigus.
- $\triangleright$  void  $*$  calloc(int nb, int taille) : provoque la réservation d'un tableau de nb éléments de taille octets.
- $\blacktriangleright$  Libération de la mémoire avec la fonction free.

### Pointeurs génériques

- ► Le langage C ne permet pas d'affecter des pointeurs de types différents
- **Possibilité de créer des fonctions indépendamment du types des** paramètres
	- ⇒ pointeurs génériques de type void \*
- ▶ Problème car on ne peut accéder au contenu avec l'opérateur \*
- $\triangleright$  Utilisation de la fonction memcpy() pour copier le contenu d'un variable pointée vers une autre : void  $*$ memcpy(void  $*$  pa, void  $*$  pb, unsigned int taille)
- ▶ On copie "taille" octets de adresse "pb" vers adresse "pa"
- $\triangleright$  Pour obtenir la taille  $\cdot$  fonction sizeof()

### Pointeurs génériques : exemple

Une fonction qui permute n'importe quel type de valeurs

```
void permuter(void* pa, void* pb, unsigned int taille)
{
void * pc;
```

```
pc = malloc(taille);
memcpy(pc,pa, taille);
memcpy(pa,pb,taille);
memcpy(pb,pc,taille);
free(pc);
}
```
Pointeurs génériques : exemple

Elle pourra être utiliser ainsi :

```
int ia=4,ib=5;
float fa=2.1,fb=1.2;
```
permuter(&ia,&ib,sizeof(ia)); permuter(&fa,&fb,sizeof(fa));

- $\blacktriangleright$  Principes.
- $\blacktriangleright$  Utilisation.
- ▶ Pointeurs et structure.

4 D F

向

<span id="page-61-0"></span> $298$ 

目

≃

### **Principes**

▶ Structure de données avec plusieurs champs de types différents

```
\blacktriangleright Déclaration d'une structure :
  struct <etiquette>
  {
     /* corps de la structure */
  };
```
- ▶ Déclaration d'une variable dont le type est une structure : struct <etiquette> a;
- ▶ Une structure est composée de champs :

```
struct Personne
{ char nom[15];
  char prenom[15];
  int age;
};
```
### **Manipulations**

- $\triangleright$  Accession à un champ d'une structure par le. (point) : struct Personne etudiant1; etudiant1.age =  $19$ ;
- $\triangleright$  Pour affecter une chaîne de caractères, utilisation de str $\mathsf{cpy}$ : strcpy(etudiant1.nom,"Ekins"); strcpy(etudiant1.prenom,"Bud");
- $\triangleright$  Possibilité d'initialiser lors de la définition : struct Personne etudiant $1 = \{$  "Ekins", "Bud",  $19\};$
- Affectation directe de deux structures de même type : struct Personne etudiant1,etudiant2; etudiant2=etudiant1;

### Imbrication

 $\blacktriangleright$  Les structures peuvent être imbriquées.

```
struct Identification
{
  int numero;
  struct Personne Etudiants;
}
```
 $\triangleright$  Accession aux champs à l'aide du point ou globalement :

```
struct Identification un_etudiant;
un etudiant.numero = 24056012;
un_etudiant.Etudiants = etudiant1;
strcpy(un_etudiant.Etudiants.nom, "Durand");
un_etudiant.Etudiants.age = 20;
```
### Structures et pointeurs

- ▶ Lors de l'appel de fonction avec une structure en paramètre, il est préférable de passer l'adresse plutôt que les valeurs pour un souci d'économie de mémoire.
- ▶ Déclaration : struct Identification \* p\_structure;
- ▶ Accès aux champs par l'opérateur ->

```
p_{\text{1}}structure = \&un_{\text{2}}etudiant;
p_structure->numero=150;
(*p_structure).numero=150;
strcpy(p_structure->Etudiants.nom,"Dupont");
```
### Tableaux de structure

- $\blacktriangleright$  Tableaux dont les éléments sont des structures identiques.
- $\triangleright$  struct Identification classe [21];
- $\triangleright$  classe est l'adresse de la première structure du tableau.
- $\blacktriangleright$  classe [1]. numero = 121;
- ▶ strcpy(classe[1].Etudiants.nom, "toto");

### **Principes**

- **In** Structure de données avec plusieurs champs de types différents
- ▶ Un seul espace mémoire pour l'union
- $\triangleright$  Un seul membre d'une variable de type union contient une valeur à un instant donné
- $\triangleright$  Le programmeur doit savoir dans quel membre a été rangé une valeur : ⇒ Association d'une variable à l'union
- <span id="page-67-0"></span>▶ Utilisation conjointe avec une structure afin de pouvoir indiquer le champ de l'union utilisé

### **Manipulations**

```
\blacktriangleright Déclaration d'une union :
  union <etiquette>
  {
     /* corps de l'union */
     /* composé de champs */
     /* comme une structure */
  };
```
 $\triangleright$  Déclaration d'une variable dont le type est une union : union <etiquette> u;

```
\blacktriangleright Affectation par le biais du champ :
   u.champ=valeur;
```
### Manipulations avec une structure

- $\triangleright$  Déclaration d'un type pour indiquer le champ manipulé : enum quel\_champ {champ\_1,champ\_2,...,champ\_n};
- ▶ Déclaration de la structure contenant une union : struct <etiquette\_struct> { enum quel\_champ le\_champ;

```
union <etiquette> u;
```

```
};
```
- ▶ Déclaration d'une variable dont le type est une structure : struct <etiquette\_struct> <identificateur\_var>;
- $\triangleright$  Affectation par le biais des champs de la structure : <identificateur\_var>.u.champ=valeur; <identificateur\_var>.le\_champ=champ\_x;

## Exemple

```
union nombre
{ int i;
  float f;
};
enum type {Entier,Flottant};
struct calcul
{
  enum type type_val;
  union nombre u;
};
struct calcul n;
n.typ_val=Entier;
n.u.i=10;
```
 $-111$ 

<span id="page-70-0"></span> $QQ$